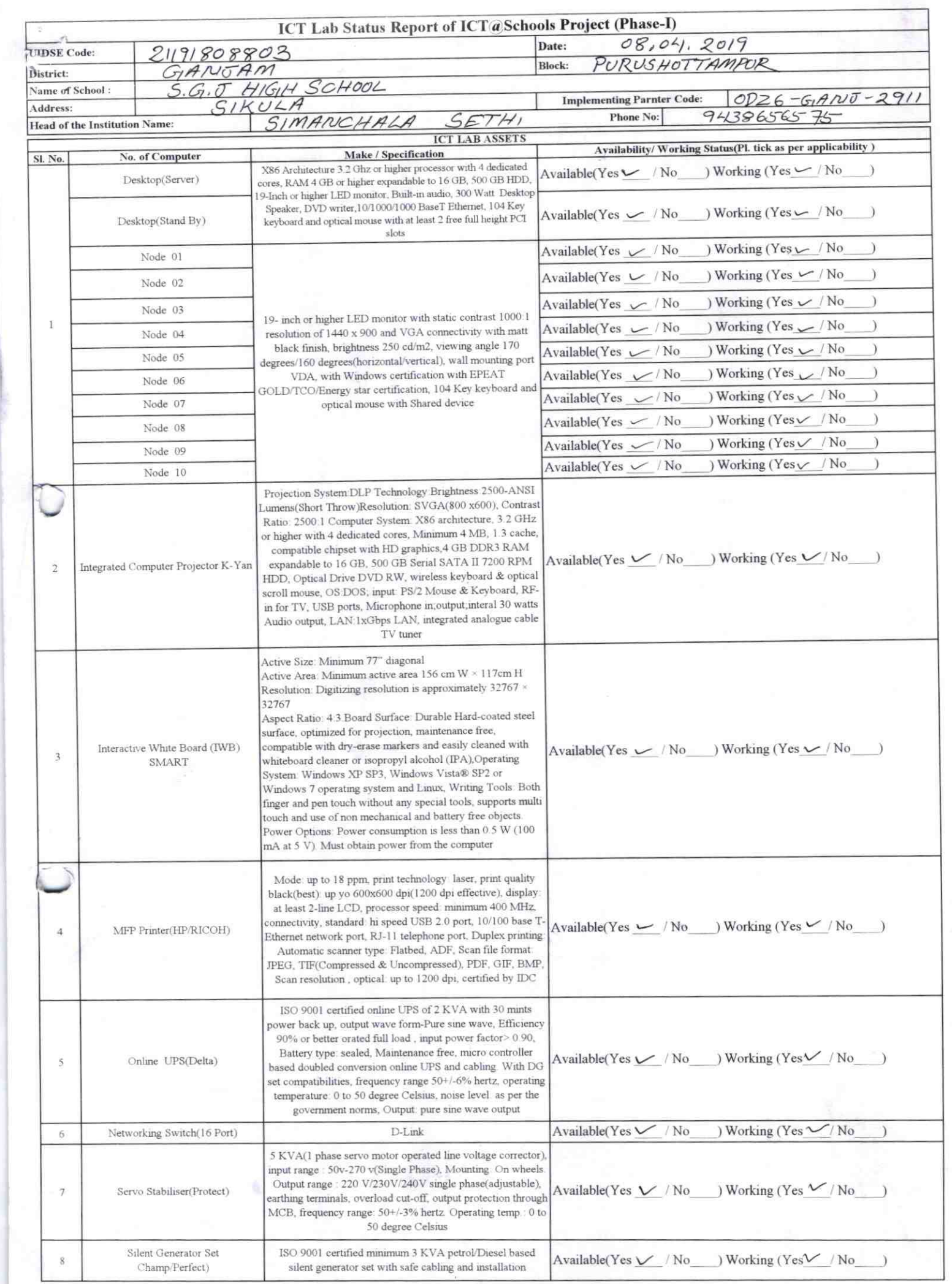

 $\overline{\mathcal{R}}$ 

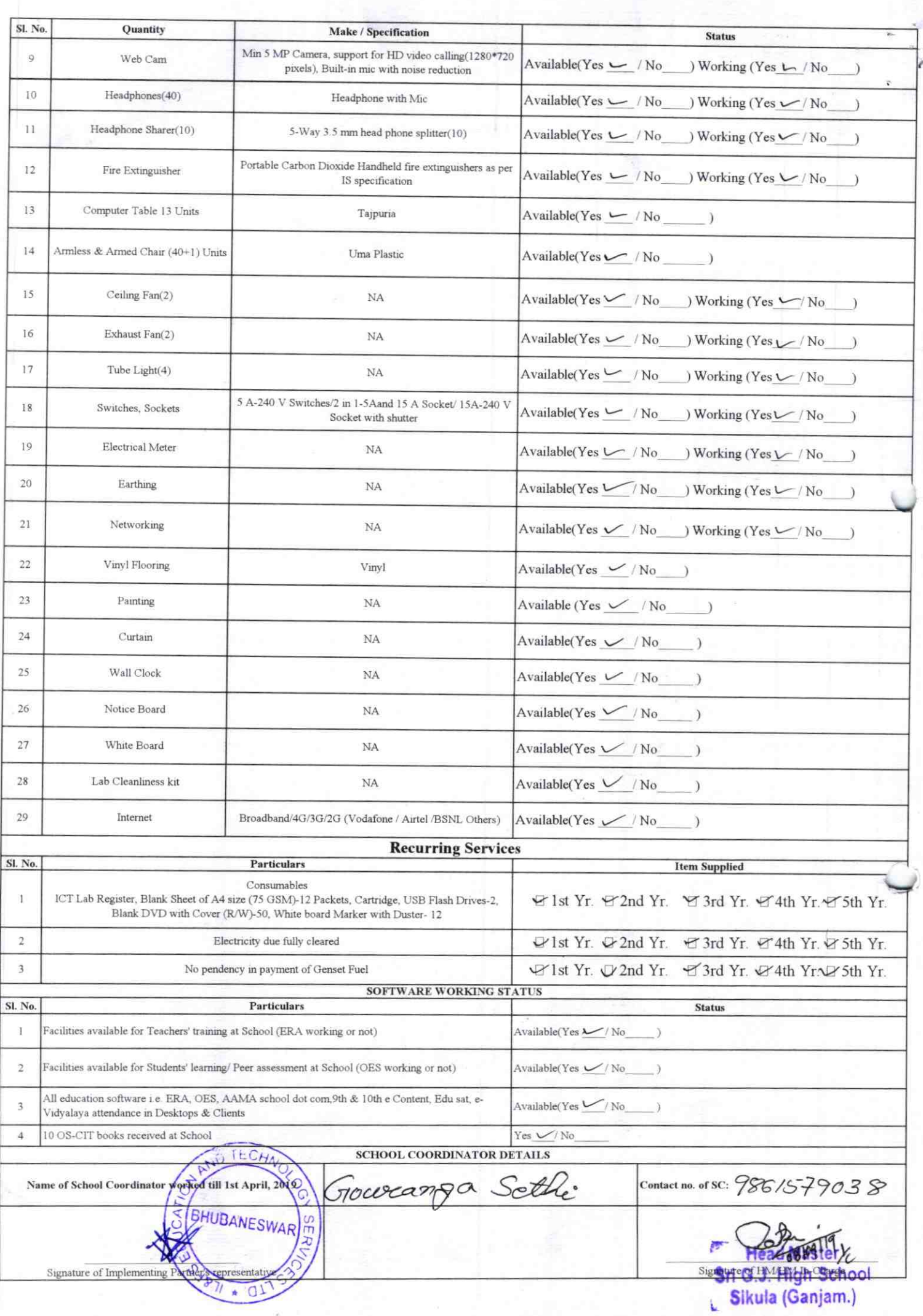

## Annexure

Details of Teachers (at least 2, if more add another sheet) who are given handholding support:

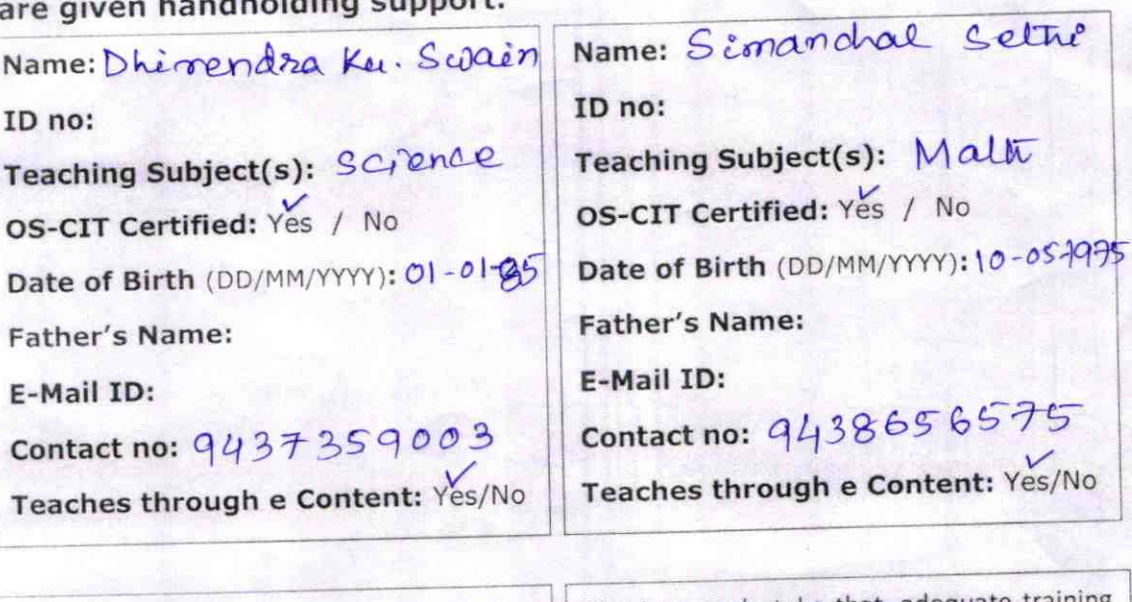

This is to undertake that, adequate training and support has been provided to me to manage ICT lab related activities.<br> $\bigcap_{\mathcal{L}}\mathcal{L}_{\mathcal{L}}$ 

( )

> This is to undertake that, adequate training and support has been provided to me to manage ICT lab related activities.

Signature of Teacher

Signature of Teacher

Sothi

'

I hereby confirm that, necessary handholding support have been given to the teachers mentioned above of our school to manage ICT lab Sri G.J. High School been given to the<br>related activities.<br>HEADMASTER

SIKULA (Gm.)

Stamp & Signature of HM

Photograph of functional ICT Lab:

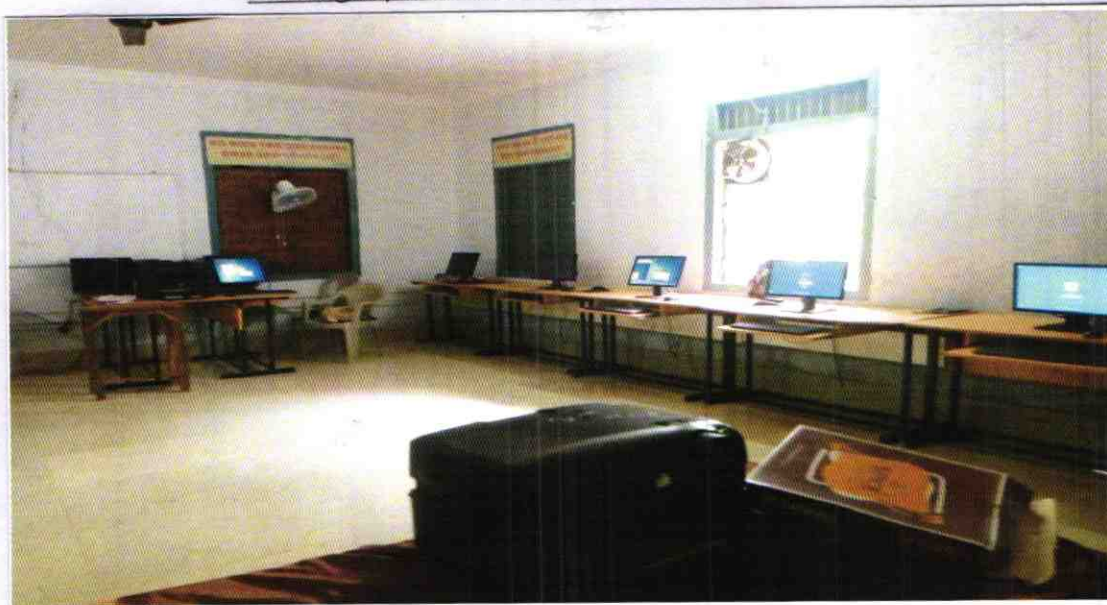

ODZ6-GANJ-2911